# <span id="page-0-2"></span><span id="page-0-1"></span>Babel support for the Greek language

# Apostolos Syropoulos, Günter Milde

October 13, 2023

Babel-greek is a contributed package providing support for the Greek language and script via the [babel](https://ctan.org/pkg/babel) system. See [babel-greek-doc](babel-greek-doc.html) for an overwiew of the babelgreek package and links to requirements and related packages.

The file babel-greek.dtx<sup>[1](#page-0-0)</sup> is the literate source for the Babel language definition file greek.ldf.

# **Contents**

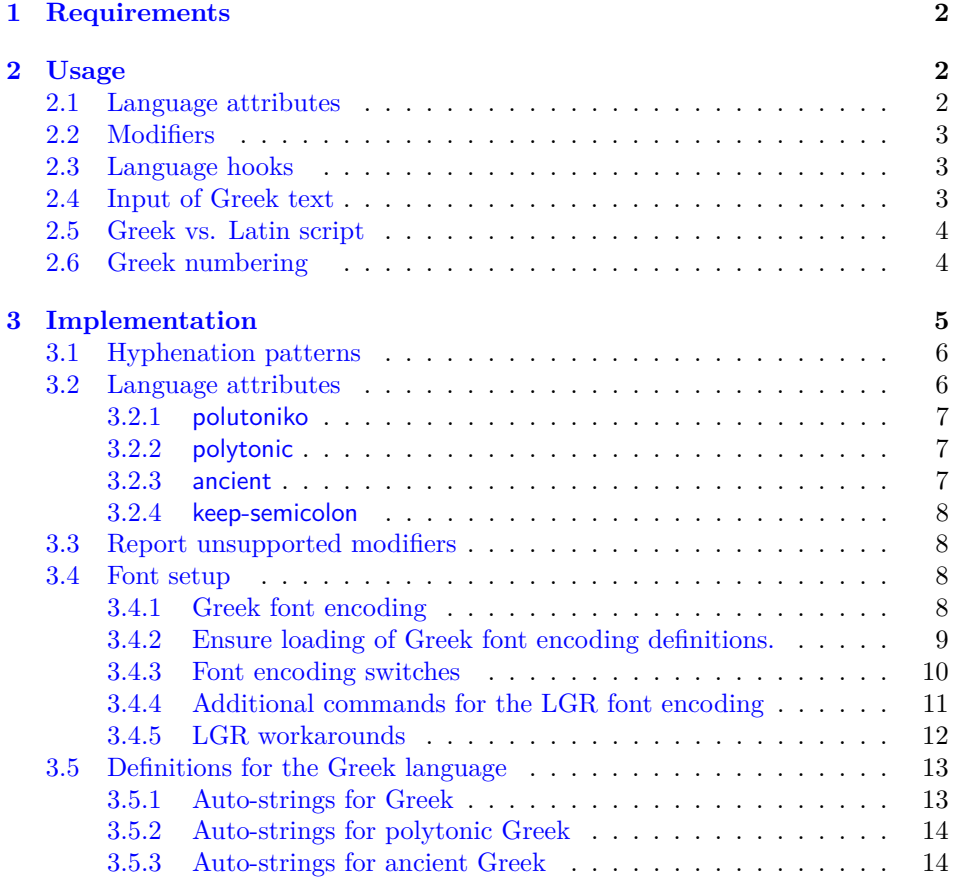

<span id="page-0-0"></span> $^1\mathrm{The}$  file described in this section has version number 1.15 and was last revised on 2023/10/13. The original author is Apostolos Syropoulos, code from kdgreek.sty by David Kastrup was used.

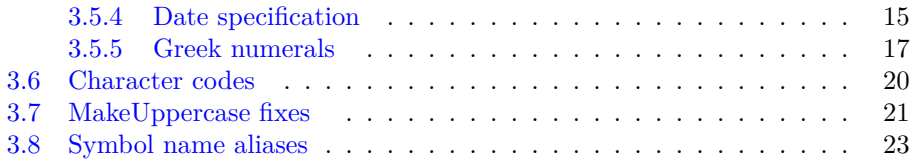

# <span id="page-1-0"></span>**1 Requirements**

Typesetting Greek with Babel requires (of course) the [babel](https://ctan.org/pkg/babel) package, support for Greek font encodings ([greek-fontenc](https://ctan.org/pkg/greek-fontenc)) and a [text font supporting the Greek script.](README.html#greek-text-fonts)

The [CB Greek fonts](https://ctan.org/pkg/cbgreek-complete) created by CLAUDIO BECCARI<sup>[2](#page-1-3)</sup> are a complete set of 8bit TEX fonts matching KNUTH's Computer Modern. The package [cbfonts-fd](https://ctan.org/pkg/cbfonts-fd) sets them up as Greek substitute for the Computer Modern and Latin Modern font families. The standard \DeclareFontFamilySubstitution macro can be used to set up Greek supplements for other T<sub>E</sub>X font families (like Times or Palatino).

Unicode fonts (used with XeTeX or LuaTeX) provide slots for all Unicode characters in one font but commonly only a subset of the actual glyphs. **Many Unicode fonts, including the default [Latin Modern,](https://ctan.org/pkg/lm) do not support the Greek script!** Authors need to set up an alternative font like CM Unicode, Linux Libertine, or DejaVu with [fontspec](https://ctan.org/pkg/fontspec) or the [babel](https://ctan.org/pkg/babel) font configuration system.

With 8-bit TeX and XeTeX, hyphenation patterns must be pre-loaded in the format file. This is a limitation by TeX, common to all languages. The LuaTeX engine loads hyphenation patterns dynamically.

# <span id="page-1-1"></span>**2 Usage**

To activate Greek language support with babel, specify the option greek, either as global option or as option to the babel package. Remember, that the *last* language option determines the document language, e.g.

\usepackage[greek,english]{babel}

activates support for Greek text parts in an English document.

\selectlanguage The Babel core provides two commands to switch the active language: The \foreignlanguage declaration \selectlanguage{greek} switches to the Greek language. The macro \foreignlanguage{greek}{<some text>} sets its second argument in the Greek language. This is intended for short text parts. For details see the **[babel](https://ctan.org/pkg/babel)** documentation.

### <span id="page-1-2"></span>**2.1 Language attributes**

The attributes [polutoniko](#page-6-0)<sup>[3](#page-1-4)</sup>, and [ancient](#page-6-2) allow the specification of the used orthography. The language variant affects automatic hyphenation, spelling of autogenerated strings and support for multi-accented letters.

The default is modern *monotonic* Greek, while

```
\usepackage[english,greek]{babel}
\languageattribute{greek}{polutoniko}
```
<span id="page-1-3"></span><sup>2</sup>Apostolos Syropoulos wishes to thank Claudio Beccari for his patience, collaboration, comments and suggestions.

<span id="page-1-4"></span> $3$ with the alias polytonic

<span id="page-2-3"></span>sets the document language to modern Greek with *[polytonic](https://en.wikipedia.org/wiki/Greek_diacritics)* spelling and

```
\usepackage[english,greek]{babel}
\languageattribute{greek}{ancient}
```
sets the document language to *ancient* Greek.

The [keep-semicolon](#page-7-0) language attribute (new in babel-greek 1.13) ensures that a SEMICOLON character (;) can be used as input for the similar looking Greek question mark (*erotimatiko*). By default, the LGR font encoding uses the QUES-TION MARK (?) as input for the *erotimatiko* and maps the SEMICOLON to an *ano teleia*  $(\cdot)$ .

# <span id="page-2-0"></span>**2.2 Modifiers**

All language attributes may also be used as modifiers, e.g.

```
\usepackage[greek.polutoniko,english]{babel}
```
In addition, there are modifiers that cannot be set with \languageattribute.

The [local-LGR-fixes](#page-11-0) modifier restricts the re-definitions in section [3.4.5](#page-11-0) to text parts using the Greek language. The [no-LGR-fixes](#page-11-0) modifier disables them completely. You may try, e.g.,

```
\usepackage[greek.local-LGR-fixes,english]{babel}
```
as a last ressort if the workarounds make a document uncompilable and using Xe/LuaTeX with Unicode fonts is not an option. Check for problems with enumerations in Greek text parts and with Roman and Greek numerals everywhere (especially in the ToC).

The [no-MakeUppercase-fixes](#page-20-0) modifier skips the mapping of standard accents to "capital" accents in section [3.7.](#page-20-0)

These modifiers are provisional, naming and behaviour may change.

#### <span id="page-2-1"></span>**2.3 Language hooks**

\extrasgreek The macro \extrasgreek is called by [babel](https://ctan.org/pkg/babel) on every switch of the active lan- \noextrasgreek guage to Greek. The macro \noextrasgreek is called when switching away from Greek. Package and document authors can add setup and tear-down code to the hooks with the help of the \addto command provided by babel. The first call of \addto\<hookname>{ $<$ code>} initializes the hook, subsequent calls append scode> to its definition.</code>

> Babel-greek uses these hooks to, e.g, select correct hyphenation patterns (cf. section [3.1\)](#page-5-0) or ensure a font encoding supporting the Greek script is used for Greek text parts (cf. section [3.4\)](#page-7-2).

### <span id="page-2-2"></span>**2.4 Input of Greek text**

There are several alternatives to write Greek text.

• Literal input using the UTF-8 encoding is the standard input method. With 8-bit TeX, this requires the package [greek-inputenc](https://ctan.org/pkg/greek-inputenc) and special handling for Latin letters and some symbols (consider using the [keep-semicolon](#page-7-0) attribute).

With the packages [inputenc](https://ctan.org/pkg/inputenc) and [greek-inputenc](https://ctan.org/pkg/greek-inputenc), literal Greek characters can also be input using the legacy encodings *iso-8859-7* and *macgreek*.

- The Latin transliteration defined by the LGR font encoding is explained in the file [usage.pdf](#page-0-1).
- The package [greek-fontenc](https://ctan.org/pkg/greek-fontenc) defines *LaTeX internal character representation* (LICR) macros for Greek letters and text symbols. It is required by babelgreek. The LICR macros \textAlpha . . . \textomega are a safe but cumbersome method to input Greek characters.
- The alphabeta package, bundled with [greek-fontenc](https://ctan.org/pkg/greek-fontenc), makes the short macro names **\Alpha** ... **\omega** available in both, text and math mode.

# <span id="page-3-0"></span>**2.5 Greek vs. Latin script**

When switching the language to Greek, babel-greek ensures that the Greek script is supported. The following macros allow the use of Greek vs. Latin script without changing the active language:

\greekscript The  $TextCommand^4$  $TextCommand^4$  \greekscript switches to a font encoding supporting the \greektext Greek script. The declaration \greektext always switches the font encoding to LGR. Both declarations do not change the active language.

\latintext \latintext (defined by the Babel core, deprecated since March 2014) can be used to switch back to an encoding supporting the Latin script.

\ensuregreek The function \ensuregreek takes one argument which is typeset using a font encoding supporting the Greek script. It only switches the font encoding if required (i.e. if the current font encoding does not support Greek letters and symbols).

\lgrfont The function \lgrfont<sup>[5](#page-3-3)</sup> switches to the non-standard Greek 8-bit font encoding LGR. Hint: Use \lgrfont, if you want to use the *Latin transliteration* input method and \ensuregreek else.

\ensureascii The Babel core defines \ensureascii that typesets its argument using an ASCII-compatible "standard text font encoding". It is the recommended way for text parts requiring Latin letters but no language switch.

# <span id="page-3-1"></span>**2.6 Greek numbering**

The [Greek \(Milesian\) alphabetical numbering system](https://en.wikipedia.org/wiki/Greek_numerals)<sup>[6](#page-3-4)</sup> is still used in everyday life for short enumerations. It was used for dates and numbers in the range of several thousands in official editions up to the beginning of the 20th century and is still used by the Eastern Orthodox Church and certain scholars. Unfortunately, most Greeks don't know how to write Greek numbers bigger than 20 or 30.

\greeknumeral The command \greeknumeral makes it possible to typeset Greek numerals for \Greeknumeral numbers up to 999 999. \Greeknumeral is the "uppercase" version of this macro. Here are the conventions:

- There is no Greek numeral for any number less than or equal to 0.
- Numbers from 1 to 9 are denoted by letters *alpha*, *beta*, *gamma*, *delta*, *epsilon*, *stigma*[7](#page-3-5) , *zeta*, *eta*, *theta*, followed by a *keraia*, a mark similar to the mathematical symbol "prime".

<span id="page-3-2"></span><sup>4</sup>For a discussion of TextCommands, see the *LaTeX font guide*.

<span id="page-3-3"></span> $5$ The legacy name \textgreek is available as alias.

<span id="page-3-4"></span><sup>&</sup>lt;sup>6</sup>Attic numerals, which predate the Milesian numerals are implemented in package athnum.

<span id="page-3-5"></span> $7cf. \qquad$ greeknumeralsix

- <span id="page-4-6"></span>• Decades from 10 to 90 are denoted by letters *iota*, *kappa*, *lambda*, *mu*, *nu*, *xi*, *omikron*, *pi*, *koppa*[8](#page-4-2) , again followed by the numeric mark.
- Hundreds from 100 to 900 are denoted by letters *rho*, *sigma*, *tau*, *upsilon*, *phi*, *chi*, *psi*, *omega*, *sampi*, followed by the numeric mark.
- Any number between 1 and 999 is obtained by a group of letters denoting the hundreds decades and units, followed by a numeric mark.
- To denote thousands one uses the same method, but this time the mark is an *aristeri keraia*, a prime inverted by 180 degrees and placed in front of the letter, under the baseline. When a group of letters denoting thousands is followed by a group of letters denoting a number under 1000, both marks are used.

<span id="page-4-1"></span>The shape of the obsolete characters used for number 6 (*digamma*/*stigma*) and 90 (*koppa*) evolved over time and different characters are in use for them today. The following four macros can be re-defined to configure \greeknumeral and \Greeknumeral respectively:

\greeknumeralsix Originally, the sixth letter of the alphabet, standing for 6, was the *digamma* – just as its Latin equivalent F is the sixth letter of the Latin alphabet. As Greek script turned to uncial and then lowercase, digamma changed its shape – it became similar to the ligature for sigma-tau (*stigma*). People started using the stigma or the digraph sigma  $tau^9$  $tau^9$ . The macro **\greeknumeralsix** allows configur-\greeknumeralSix ing the symbol for the number 6 in \greeknumeral, the macro \greeknumeralSix does the same for \Greeknumeral. The default values are \textstigma and \textStigma. \greeknumeralninety Three symbols are in use for the number 90: Classicists prefer the q-like "archaic" *koppa* and, more rarely, its uncial form $10$ , modern Greek uses the zigzag shaped "modern" *koppa* exclusively. The macro \greeknumeralninety al-

\greeknumeralNinety lows configuring the symbol for the number 90 in \greeknumeral, the macro \greeknumeralNinety does the same for \Greeknumeral. The default values are \textkoppa and \textKoppa for modern Greek and \textqoppa and \textqoppa

<span id="page-4-5"></span>for ancient Greek.

There is no such variation in the shape of the *sampi* used for the number 900.

# <span id="page-4-0"></span>**3 Implementation**

The macro \LdfInit takes care of preventing that this file is loaded more than once, checking the category code of the @ sign, etc.

1 ⟨∗code⟩

2 \LdfInit\CurrentOption{captions\CurrentOption}

When the option polutonikogreek was used, redefine \CurrentOption to prevent problems later on.

<sup>3</sup> \gdef\CurrentOption{greek}

<span id="page-4-3"></span><span id="page-4-2"></span><sup>8</sup>cf. [\greeknumeralninety](#page-4-5)

<sup>&</sup>lt;sup>9</sup>Mainly because the letter stigma is not always available, so people opted to write down the first two letters of its name instead.

<span id="page-4-4"></span><sup>&</sup>lt;sup>10</sup>resembling CYRILLIC LETTER KOPPA or GOTHIC LETTER NINETY

<span id="page-5-2"></span>Set up the Babel shorthands feature. It is used later to insert literal ˜ characters with polytonic Greek and LGR and to prevent LGR converting a literal semicolon ; to an *ano teleia* ·.

4 \addto\extrasgreek{\languageshorthands{greek}}

An auxiliary macro allows to test whether a macro holds the string 'LGR' with  $\iota$  if x:

5 \def\bbl@greek@LGR{LGR}

## <span id="page-5-0"></span>**3.1 Hyphenation patterns**

When this file is read as an option, i.e. by the **\usepackage** command, greek could be an 'unknown' language in which case we have to make it known. So we check for the existence of the three variants of the Greek language  $\lceil \log r \rceil$ \l@monogreek, and l@ancientgreek and set the hyphenation to \language0 for the missing ones.

```
6 \ifx\l@greek\@undefined
                            \@nopatterns{greek}
                         8 \adddialect\l@greek 0
                         9 \fi
                        10 \ifx\l@monogreek\@undefined
                        11 \@nopatterns{greek}
                        12 \adddialect\l@monogreek 0
                        13 \fi
                        14 \ifx\l@ancientgreek\@undefined
                        15 \@nopatterns{greek}
                        16 \adddialect\l@ancientgreek 0
                        17 \fi
                        18 \newcount\bbl@monogreek \bbl@monogreek=\l@monogreek
                        19 \newcount\bbl@polygreek \bbl@polygreek=\l@greek
                        20 \newcount\bbl@ancientgreek \bbl@ancientgreek=\l@ancientgreek
                       Use the language hooks (cf. section 2.3) to set the correct hyphenation pat-
                       terns. (We collect setup code for the language variants polutoniko and ancient
\extraspolutonikogreek in \extraspolutonikogreek and \extrasancientgreek; their content is added
   \extrasancientgreek to \extrasgreek by the respective language attributes, cf. section 3.2).
                        21 \addto\extrasgreek{\let\l@greek=\bbl@monogreek}
                        22 \addto\extraspolutonikogreek{\l@greek=\bbl@polygreek}
                        23 \addto\extrasancientgreek{\l@greek=\bbl@ancientgreek}
```
\providehyphenmins The macro \providehyphenmins is used to set the correct values of the hyphenation parameters \lefthyphenmin and \righthyphenmin. Yannis Haralambous has suggested the value 1.

24 \providehyphenmins{\CurrentOption}{\@ne\@ne}

#### <span id="page-5-1"></span>**3.2 Language attributes**

The Babel core provides the command \bbl@declare@ttribute for the declaration of language attributes in language definition files. It takes three arguments: the name of the language, the attribute to be defined, and the code to be executed when the attribute is to be used. If the language attribute is selected, the third argument is executed after reading the \*.ldf file.

#### <span id="page-6-4"></span><span id="page-6-0"></span>**3.2.1 polutoniko**

The polutoniko language attribute selects the "polytonic" spelling.

We use an auxiliary function for the setup part used with several language attributes: Add the expansion of \extraspolutonikogreek to \extrasgreek to set up support for multi-accented characters and hyphenation patterns for the polytonic orthography and use polytonic spelling for auto-strings (captions and month names). More code is added later (cf. section  $3.6$ ).

```
25 \def\bbl@greek@setup@polytonic{%
26 \expandafter\addto\expandafter\extrasgreek
27 \expandafter{\extraspolutonikogreek}%
28 \let\captionsgreek\captionspolutonikogreek
29 \let\gr@month\gr@polutoniko@month
30 }
```
Now declare the option. For backwards compatibility, modern Greek with "polytonic" spelling can also be selected via the dummy language polutonikogreek. However, it is not possible to use both options, greek and polutonikogreek in one doc-ument.<sup>[11](#page-6-3)</sup> We also define aliases to allow language switching commands using the language name polutonikogreek:

```
31 \bbl@declare@ttribute{greek}{polutoniko}{%
32 \bbl@greek@setup@polytonic
33 \let\l@polutonikogreek\l@greek
34 \let\datepolutonikogreek\dategreek
35 \let\extraspolutonikogreek\extrasgreek
36 \let\noextraspolutonikogreek\noextrasgreek
37 }
```
#### <span id="page-6-1"></span>**3.2.2 polytonic**

The polytonic language attribute is an alias for the attribute polutoniko matching the spelling for this orthography variant in polyglossia and Babel \*.ini files.

```
38 \bbl@declare@ttribute{greek}{polytonic}{%
39 \bbl@greek@setup@polytonic
40 }
```
#### <span id="page-6-2"></span>**3.2.3 ancient**

The ancient language attribute is used for classical Greek. This attribute adds the expansion of \extraspolutonikogreek and \extrasancientgreek to \extrasgreek to set up support for multi-accented characters and ancient hyphenation patterns.

```
41 \bbl@declare@ttribute{greek}{ancient}{%
42 \bbl@greek@setup@polytonic
43 \expandafter\addto\expandafter\extrasgreek
44 \expandafter{\extrasancientgreek}%
```
Auto-strings (captions) are specific to ancient Greek while \today uses modern polytonic month names (as there existed incompatible sets of month names and no common calendar in ancient Greece).

```
45 \let\captionsgreek\captionsancientgreek
```
<span id="page-6-3"></span> $^{11}$  Use of more than one Greek orthograpies in one document is possible with **\babelprovide**. However, there are side-effects. See the example in test-greek.tex.

<span id="page-7-6"></span>Classicists tend to use the Q-like "archaic" koppa for the number 90. Thus, for classical Greek, we set the default to the "archaic" koppa (cf. section [2.6\)](#page-3-1).

```
46 \renewcommand{\greeknumeralninety}{\textqoppa}%
47 \renewcommand{\greeknumeralNinety}{\textQoppa}%
48 }
```
### <span id="page-7-0"></span>**3.2.4 keep-semicolon**

The LGR font encoding uses the Latin question mark as input for the Greek question mark (*erotimatiko*) and maps the semicolon to a middle dot (*ano teleia*). As a result, Unicode-encoded texts that use the semicolon (;) as *erotimatiko* end up with an *ano teleia*  $(\cdot)$  in its place!

With the keep-semicolon language attribute, 003B SEMICOLON is made active and inserts an *erotimatiko* also with LGR encoded fonts:

```
49 \bbl@declare@ttribute{greek}{keep-semicolon}{%
50 \ifx\greekfontencoding\bbl@greek@LGR
51 \ProvideTextCommandDefault{\textsemicolon}{;}
52 \ProvideTextCommand{\textsemicolon}{LGR}{\texterotimatiko}
53 \initiate@active@char{;}
54 \addto\extrasgreek{\bbl@activate{;}}
55 \addto\noextrasgreek{\bbl@deactivate{;}}
56 \declare@shorthand{greek}{;}{\TextOrMath{\textsemicolon}{;}}
57 \overline{f}58 }
```
# <span id="page-7-1"></span>**3.3 Report unsupported modifiers**

Test for unsupported (or misspelled) [modifiers](#page-2-0) (code contributed by Javier Bezos).

```
59 \def\bbl@greek@modifiers{,%
60 polutoniko,polytonic,ancient,keep-semicolon,%
61 local-LGR-fixes,no-LGR-fixes,no-MakeUppercase-fixes,}
62 \ifx\BabelModifiers\relax\else
63 \bbl@foreach\BabelModifiers{%
64 \@expandtwoargs\in@{,#1,}{\bbl@greek@modifiers}
65 \ifin@\else
66 \bbl@warning
67 {Unknown/misspelled modifier '#1' in '\CurrentOption'.
68 See "babel-greek.pdf" for valid modifiers.}
69 \{f_i\}%
70 \fi71
```
# <span id="page-7-2"></span>**3.4 Font setup**

#### <span id="page-7-3"></span>**3.4.1 Greek font encoding**

 $\zeta$  reekfontencoding The macro  $\zeta$  reekfontencoding holds the name of the font encoding<sup>[12](#page-7-4)</sup> used to ensure support of the Greek script. The default is LGR for 8-bit TeX and TU for Xe/LuaTeX.[13](#page-7-5) It can be overridden defining \greekfontencoding with a custom value before loading babel.

<span id="page-7-4"></span> $12$ cf. [encguide.pdf](https://mirrors.ctan.org/macros/latex/base/encguide.pdf)

<span id="page-7-5"></span><sup>&</sup>lt;sup>13</sup>Document authors must ensure that the selected font actually contains the required glyphs.

<span id="page-8-2"></span>Also store the name of the *encoding definition file*[14](#page-8-1) with the extended Greek setup for the Greek font encoding.

```
72 \ifdefined\UnicodeEncodingName % set by XeTeX/LuaTeX
73 \providecommand*{\greekfontencoding}{\UnicodeEncodingName}
74 \providecommand*{\bbl@greek@fontencdef}{tuenc-greek}
75 \else
76 \providecommand*{\greekfontencoding}{LGR}
77 \providecommand*{\bbl@greek@fontencdef}{lgrenc}
78 \fi
```
TODO: Why does the more generic version

\edef\bbl@greek@fontencdef{\lowercase{\greekfontencoding}.enc} fail when used in \ifl@aded?

## <span id="page-8-0"></span>**3.4.2 Ensure loading of Greek font encoding definitions.**

If the *encoding definition file* for \greekfontencoding is not yet loaded, do this now. (Using \RequirePackage fails as we are in an "Options Section".) TODO: set with \AtEndOfPackage? (All definitions requiring the font encoding must be delayed as well!)

```
79 \@ifl@aded{def}{\bbl@greek@fontencdef}
80 {}
81 {\InputIfFileExists{\bbl@greek@fontencdef .def}
82 {}
83 {\bbl@error{Font support for the Greek script missing.\\
84 babel-greek can't typeset Greek.\\
85 Install the "greek-fontenc" package\\
86 or use XeTeX/LuaTeX with polyglossia.}
87 {I can't find the \bbl@greek@fontencdef .def file
88 for the Greek fonts (encoding \greekfontencoding)}
89 \@@end<br>90 }
90 }
91 }
```
If the PU font encoding is defined (by [hyperref](https://ctan.org/pkg/hyperref)), load extended Greek support for it. Do this in the \AtBeginDocument hook because documents may load hyperref after babel. We cannot rely on @ being a letter when the hook is called and we must not use \makeatother in the hook [\(explanation at stackexchange\)](https://tex.stackexchange.com/questions/62583/is-it-really-bad-to-use-makeatletter-and-makeatother-in-a-package-or-class-fil). We use a temporary function to save and restore the previous catcode.

|     | 92 \AtBeginDocument{%                                       |
|-----|-------------------------------------------------------------|
| 93  | \@ifl@aded{def}{puenc}%                                     |
| 94  | {\@ifl@aded{def}{puenc-greek}                               |
| 95  | { }%                                                        |
| 96  | {\edef\RestoreAtCatcode{\catcode'@=\the\catcode'@\relax}%   |
| 97  | $\backslash$ makeatletter                                   |
| 98  | \InputIfFileExists{puenc-greek.def}%                        |
| 99  | {ጉ%                                                         |
| 100 | {\bbl@warning{I cannot find the Greek fixes for PDF strings |
| 101 | ("punec-greek.def" from "greek-fontenc").}%                 |
| 102 | ን%                                                          |
|     |                                                             |

LGR-encoded fonts can be used alongside Unicode fonts with XeTeX/LuaTeX to enable the input of Greek letters via the Latin transliteration (with some limitations, see test-greek.tex).

```
14see fntguide.pdf
```

```
103 \RestoreAtCatcode
104   \frac{1}{2}105 }% end "puenc.def loaded" branch
106 {}% empty "puenc.def not loaded" branch
107 }
```
### <span id="page-9-0"></span>**3.4.3 Font encoding switches**

Add font encoding switches (see below) to the language hooks (cf. section [2.3\)](#page-2-1) to ensure a font encoding supporting the Greek script is used in Greek text parts:

```
108 \addto\extrasgreek{%
109 \let\BabelGreekPreviousFontEncoding\encodingdefault
110 \greekscript}
```
111 \addto\noextrasgreek{\BabelGreekRestoreFontEncoding}

- $\zeta$ reekscript The TextCommand<sup>[15](#page-9-1)</sup> \greekscript is a declaration that switches the font encoding to \greekfontencoding. The extended Greek font encoding definitions from [greek-fontenc](https://ctan.org/pkg/greek-fontenc) define empty local variants for TU, LGR, and PU, so that the declaration does nothing if the active font encoding supports the Greek script.
	- 112 \ProvideTextCommandDefault{\greekscript}{%
	- 113 \fontencoding{\greekfontencoding}\selectfont
	- 114 \def\encodingdefault{\greekfontencoding}}
- \ensuregreek The TextCommand \ensuregreek sets its argument in \greekfontencoding if the current font encoding does not provide a (typically empty) local variant.
	- 115 \ProvideTextCommandDefault{\ensuregreek}[1]{%
	- 116 \leavevmode {\greekscript #1}}

```
\BabelGreekRestoreFontEncoding The declaration \BabelGreekRestoreFontEncoding changes the font encoding to
                               the value of \encodingdefault before the switch to the Greek language. It does
                               nothing, if there was no font encoding change when entering Greek.
```
117 \def\BabelGreekRestoreFontEncoding{%

```
118 \ifx\encodingdefault\BabelGreekPreviousFontEncoding
119 \else
```

```
120 \let\encodingdefault\BabelGreekPreviousFontEncoding
```

```
121 \fontencoding{\encodingdefault}\selectfont
```
 $122$  \fi 123 }

Exception: don't keep LGR if it was the initial encoding as it is clearly unsuited for non-Greek texts. If Greek is the main language, \extrasgreek is called before \begin{document} — we can check the saved value of the previous font encoding and replace LGR with the default generic text font encoding.

```
124 \AtBeginDocument{
125 \ifx\BabelGreekPreviousFontEncoding\bbl@greek@LGR
126 \let\BabelGreekPreviousFontEncoding\latinencoding
127 \ifmmode \big\vert \fi
128 }
```
<span id="page-9-1"></span><sup>15</sup>See [fntguide.pdf](https://www.latex-project.org/help/documentation/fntguide.pdf) for more info about *TextCommands*.

#### <span id="page-10-1"></span><span id="page-10-0"></span>**3.4.4 Additional commands for the LGR font encoding**

The actions in this section add "harmless" setup steps for the LGR font encoding that cannot be done in the lgrenc.def encoding definition file.

We do this only, if the LGR font encoding is defined (either by fontenc or babel-greek), but also if it is not the \greekfontencoding:

#### 129 \@ifl@aded{def}{lgrenc}{%

\greektext The declaration \greektext switches to LGR. Use this if you explicitly require LGR (e.g. to use the Latin transliteration or special fonts). Use \greekscript instead, if you want to avoid a font encoding change if the current font encoding already supports the Greek script (e.g. TU). For shorter pieces of text, the \lgrfont (see below) or \ensuregreek commands should be used. Cf. section [3.4.3.](#page-9-0)

```
130 \DeclareRobustCommand{\greektext}{%<br>131 \fontencoding{LGR}\selectfont
```
- \fontencoding{LGR}\selectfont
- 132 \def\encodingdefault{LGR}}
- \lgrfont This command takes an argument which is typeset using the LGR font encoding. The original name \textgreek is deprecated because of its ambiguitiv: The command does not change the text *language* but only the font encoding, which allows the use of the Greek *script* but does not activate Greek hyphenation and case-changing rules.
	- 133 \DeclareTextFontCommand{\lgrfont}{\greektext}
	- 134 \let\textgreek\lgrfont
- \textol The [CB Greek fonts](https://ctan.org/pkg/cbgreek-complete) contain an outline family. In order to make it available, we define the command \textol. (This font-specific macro does not fit in a language definition file and is only kept for backwards compatibility.)
	- 135 \def\outlfamily{\usefont{LGR}{cmro}{m}{n}}
	- 136 \DeclareTextFontCommand{\textol}{\outlfamily}

Add LGR-specific variants to some *TextCommands* that use Latin characters in their default definition. These definitions cannot be done in lgrenc.def because they rely on \ensureascii (defined by babel).

- 137 \ProvideTextCommand{\textcopyright}{LGR}{\ensureascii{\textcopyright}}
- 138 \ProvideTextCommand{\textregistered}{LGR}{\ensureascii{%
- 139 \textregistered}}
- 140 \ProvideTextCommand{\texttrademark}{LGR}{\ensureascii{\texttrademark}}
- \textampersand LGR has a "middle dot" glyph at the place of the ampersand. Provide the *TextCommand* \textampersand and an LGR-specific version. It is used in the next section to define a version of \& that also works in LGR.
	- 141 \let\bbl@greek@original@amp\&
	- 142 \ProvideTextCommandDefault{\textampersand}{\bbl@greek@original@amp}
	- 143 \ProvideTextCommand{\textampersand}{LGR}{%
	- 144 \ensureascii{\bbl@greek@original@amp}}

\EnsureStandardFontEncoding The TextCommand \EnsureStandardFontEncoding can be used to make existing commands "LGR-proof". It makes sure its argument is typeset using a [standard](https://mirrors.ctan.org/macros/latex/base/encguide.pdf) [text font encoding.](https://mirrors.ctan.org/macros/latex/base/encguide.pdf) The default is an empty command: almost all commonly used font encodings are standard text encodings – LGR is the notable exception. The local LGR variant uses \ensureascii from the Babel core that comes with <span id="page-11-2"></span>elaborate heuristics to select a suitable standard font encoding. A special clause for hyperref avoids warnings from this package.

```
145 \ProvideTextCommandDefault{\EnsureStandardFontEncoding}{\@firstofone}
146 \ProvideTextCommand{\EnsureStandardFontEncoding}{LGR}[1]{%
147 \ensureascii{#1}
148 }
149 \AtBeginDocument{%
150 \@ifpackageloaded{hyperref}
151 {\pdfstringdefDisableCommands{%
152 \let\EnsureStandardFontEncoding\@firstofone}
153 }
154 {}
155 }
```
End the LGR additions block: 156 }{}

#### <span id="page-11-0"></span>**3.4.5 LGR workarounds**

The following redefinitions work around problems with the non-standard LGR font encoding. As they may have serious side-effects, they are only done if LGR is the default Greek font encoding (cf. section [3.4.1\)](#page-7-3).

As an emergency measure, the local-LGR-fixes or no-LGR-fixes [modifiers](#page-2-0) can be used to restrict the "roman" redefinitions to text parts using the Greek language or skip them completely.

To prevent Roman numerals being typeset with Greek letters in text parts using the LGR font encoding, they must be wrapped in \ensureascii. However, Roman numerals are also auto generated by  $LaTeX$  and used in moving arguments.<sup>[16](#page-11-1)</sup> These "moving" Roman numbers must be LGR-proofed also if they originate from a text part using a standard font encoding. This can only be ensured by a global re-definition of the generating functions \@roman and \@Roman. On the other hand, the re-definition breaks the assumption by MakeIndex, that page numbers are plain character sequences. Hyperref assumes that \thepage is expandable and doesn't contain formatting instructions (cf. [Babel issue #170\)](https://github.com/latex3/babel/issues/170).

The ampersand macro  $\&$  is used in both, text and math mode. Let it use the new defined *TextCommand* \textampersand in text mode.

```
157 \ifx\greekfontencoding\bbl@greek@LGR
```

```
158 \def\bbl@greek@roman#1{\expandafter\EnsureStandardFontEncoding%
159 \expandafter{\romannumeral#1}}
160 \def\bbl@greek@Roman#1{\expandafter\EnsureStandardFontEncoding%
161 \expandafter{\expandafter\@slowromancap\romannumeral#1@}}
162 \DeclareRobustCommand{\bbl@greek@ampersand}{%
163 \ifmmode\bbl@greek@original@amp\else\textampersand\fi}
164 \bbl@xin@{,no-LGR-fixes,}{,\BabelModifiers,}%
165 \ifin@
166 % skip re-definitions
167 \else
168 \bbl@xin@{,local-LGR-fixes,}{,\BabelModifiers,}%
169 \ifin@
```
<span id="page-11-1"></span> $^{16}\rm{For}$  example, Roman page numbers are generated at "unpredictable" positions and can move to the ToC, (hyper)references, or an index.

<span id="page-12-2"></span>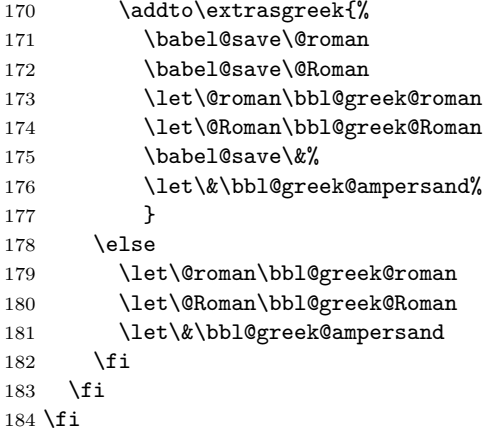

#### <span id="page-12-0"></span>**3.5 Definitions for the Greek language**

The next step consists in defining macros for the requirements of Greek typesetting which will later be added to the language switch hooks.

### <span id="page-12-1"></span>**3.5.1 Auto-strings for Greek**

\captionsgreek The macro \captionsgreek defines all strings used in the four standard document classes provided with LATEX.

 \addto\captionsgreek{% \def\prefacename{\textPi\textrho\acctonos\textomicron\textlambda 187 \textomicron\textgamma\textomicron\textfinalsigma}% \def\refname{\textAlpha\textnu\textalpha \textphi\textomicron\textrho\acctonos\textepsilon\textfinalsigma}% \def\abstractname{\textPi\textepsilon\textrho\acctonos\textiota \textlambda\texteta\textpsi\texteta}% \def\bibname{\textBeta\textiota\textbeta\textlambda\textiota \textomicron\textgamma\textrho\textalpha\textphi\acctonos \textiota\textalpha}% \def\chaptername{\textKappa\textepsilon\textphi\acctonos\textalpha \textlambda\textalpha\textiota\textomicron}% \def\appendixname{\textPi\textalpha\textrho\acctonos\textalpha\textrho \texttau\texteta\textmu\textalpha}% \def\contentsname{\textPi\textepsilon\textrho\textiota \textepsilon\textchi\acctonos\textomicron\textmu\textepsilon \textnu\textalpha}% \def\listfigurename{\textKappa\textalpha\texttau\acctonos\textalpha \textlambda\textomicron\textgamma\textomicron\textfinalsigma{} \textSigma\textchi\texteta\textmu\acctonos\textalpha\texttau \textomega\textnu}% \def\listtablename{\textKappa\textalpha\texttau\acctonos\textalpha \textlambda\textomicron\textgamma\textomicron\textfinalsigma{} \textPi\textiota\textnu\acctonos\textalpha\textkappa\textomega \textnu}% 210 \def\indexname{\textEpsilon\textupsilon\textrho\textepsilon \texttau\acctonos\texteta\textrho\textiota\textomicron}% \def\figurename{\textSigma\textchi\acctonos\texteta\textmu\textalpha}% 

```
213 \def\tablename{\textPi\acctonos\textiota\textnu\textalpha
214 \textkappa\textalpha\textfinalsigma}%
215 \def\partname{\textMu\acctonos\textepsilon\textrho\textomicron
216 \textfinalsigma}%
217 \def\enclname{\textSigma\textupsilon\textnu\texteta\textmu
218 \textmu\acctonos\textepsilon\textnu\textalpha}%
219 \def\ccname{\textKappa\textomicron\textiota\textnu\textomicron
220 \textpi\textomicron\acctonos\textiota\texteta\textsigma\texteta}%
221 \def\headtoname{\textPi\textrho\textomicron\textfinalsigma}%
222 \def\pagename{\textSigma\textepsilon\textlambda\acctonos\textiota
223 \textdelta\textalpha}%
224 \def\seename{\textbeta\textlambda\acctonos\textepsilon\textpi
225 \textepsilon}%
226 \def\alsoname{\textbeta\textlambda\acctonos\textepsilon\textpi
227 \textepsilon{} \textepsilon\textpi\acctonos\textiota\textsigma
228 \texteta\textfinalsigma}%
229 \def\proofname{\textAlpha\textpi\acctonos\textomicron
230 \textdelta\textepsilon\textiota\textxi\texteta}%
231 \def\glossaryname{\textGamma\textlambda\textomega\textsigma
232 \textsigma\acctonos\textalpha\textrho\textiota}%
233 }
```
#### <span id="page-13-0"></span>**3.5.2 Auto-strings for polytonic Greek**

\captionspolutonikogreek For texts written in polytonic greek, the translations are the same as above, but some words are spelled differently. For now we just add extra definitions to \captionsgreek in order to override the earlier definitions.

```
234 \let\captionspolutonikogreek\captionsgreek
235 \addto\captionspolutonikogreek{%
236 \def\refname{\accpsili\textAlpha\textnu\textalpha
237 \textphi\textomicron\textrho\accvaria\textepsilon\textfinalsigma}%
238 \def\indexname{\textEpsilon\accdasia\textupsilon\textrho\textepsilon
239 \texttau\acctonos\texteta\textrho\textiota\textomicron}%
240 \def\figurename{\textSigma\textchi\accperispomeni\texteta\textmu
241 \textalpha}%
242 \def\headtoname{\textPi\textrho\accvaria\textomicron\textfinalsigma}%
243 \def\alsoname{\textbeta\textlambda\acctonos\textepsilon\textpi
244 \textepsilon{} \accpsili\textepsilon\textpi\acctonos\textiota
245 \textsigma\texteta\textfinalsigma}%
246 \def\proofname{\accpsili\textAlpha\textpi\acctonos\textomicron
247 \textdelta\textepsilon\textiota\textxi\texteta}%
248 }
```
#### <span id="page-13-1"></span>**3.5.3 Auto-strings for ancient Greek**

```
\captionsancientgreek For texts written in ancient Greek, we took the translations from Aposto-
                      los Syropoulos' xgreek package. For now we just add extra definitions to
                      \captionsgreek in order to override the earlier definitions.
```

```
249 \let\captionsancientgreek\captionsgreek
```

```
250 \addto\captionsancientgreek{%
```

```
251 \def\prefacename{\textPi\textrho\textomicron\textomicron
```
- 252 \acctonos\textiota\textmu\textiota\textomicron\textnu}%
- \def\refname{\accpsili\textAlpha\textnu\textalpha\textphi\textomicron

```
254 \textrho\textalpha\accvaria\textiota}%
255 \def\abstractname{\textPi\textepsilon\textrho\acctonos\textiota
256 \textlambda\texteta\textpsi\textiota\textvarsigma}%
257 \def\bibname{\textBeta\textiota\textbeta\textlambda\textiota
258 \textomicron\textgamma\textrho\textalpha\textphi
259 \acctonos\textiota\textalpha}%
260 \def\chaptername{\textKappa\textepsilon\textphi\acctonos\textalpha
261 \textlambda\textalpha\textiota\textomicron\textnu}%
262 \def\appendixname{\textPi\textalpha\textrho\acctonos\textalpha
263 \textrho\texttau\texteta\textmu\textalpha}%
264 \def\contentsname{\textPi\textepsilon\textrho\textiota\textepsilon
265 \textchi\acctonos\textomicron\textmu\textepsilon\textnu\textalpha}%
266 \def\listfigurename{\textKappa\textalpha\texttau\acctonos\textalpha
267 \textlambda\textomicron\textgamma\textomicron\textvarsigma{}
268 \textsigma\textchi\texteta\textmu\acctonos\textalpha\texttau
269 \textomega\textnu}%
270 \def\listtablename{\textKappa\textalpha\texttau\acctonos\textalpha
271 \textlambda\textomicron\textgamma\textomicron\textvarsigma{}
272 \textpi\textiota\textnu\acctonos\textalpha\textkappa
273 \textomega\textnu}%
274 \def\indexname{\textEpsilon\accdasia\textupsilon\textrho\textepsilon
275 \texttau\acctonos\texteta\textrho\textiota\textomicron\textnu}%
276 \def\figurename{\textSigma\textchi\accperispomeni\texteta\textmu
277 \textalpha}%
278 \def\tablename{\textPi\acctonos\textiota\textnu\textalpha\textxi}%
279 \def\partname{\textMu\acctonos\textepsilon\textrho\textomicron
280 \textvarsigma}%
281 \def\enclname{\textSigma\textupsilon\textnu\texteta\textmu\textmu
282 \acctonos\textepsilon\textnu\textomega\textvarsigma}%
283 \def\ccname{\textKappa\textomicron\textiota\textnu\textomicron\textpi
284 \textomicron\acctonos\textiota\texteta\textsigma\textiota
285 \textvarsigma}%
286 \def\headtoname{\textPi\textrho\accvaria\textomicron\textvarsigma}%
287 \def\pagename{\textSigma\textepsilon\textlambda\accvaria\textiota
288 \textvarsigma}%
289 \def\seename{\accdasiaoxia\textomicron\textrho\textalpha}%
290 \def\alsoname{\accdasiaoxia\textomicron\textrho\textalpha{}
291 \accdasia\textomega\textsigma\textalpha\acctonos\textupsilon
292 \texttau\textomega\textvarsigma}%
293 \def\proofname{\accpsili\textAlpha\textpi\acctonos\textomicron
294 \textdelta\textepsilon\textiota\textxi\textiota\textvarsigma}%
295 \def\glossaryname{\textGamma\textlambda\textomega\textsigma\textsigma
296 \verb+\acctons\textalpha\text*to\textbeta\textnormal{textom\textnormal{textm}}%297 }
```
### <span id="page-14-0"></span>**3.5.4 Date specification**

\gr@month The auxiliary macro \gr@month returns Greek month names in monotonic spelling.

```
298 \def\gr@month{%
299 \ifcase\month\or
300 \textIota\textalpha\textnu\textomicron\textupsilon\textalpha
301 \textrho\acctonos\textiota\textomicron\textupsilon \or
302 \textPhi\textepsilon\textbeta\textrho\textomicron\textupsilon
```

```
303 \textalpha\textrho\acctonos\textiota\textomicron\textupsilon \or
304 \textMu\textalpha\textrho\texttau\acctonos\textiota\textomicron
305 \textupsilon \or
306 \textAlpha\textpi\textrho\textiota\textlambda\acctonos\textiota
307 \textomicron\textupsilon \or
308 \textMu\textalpha\'"\textiota\textomicron\textupsilon \or
309 \textIota\textomicron\textupsilon\textnu\acctonos\textiota
310 \textomicron\textupsilon \or
311 \textIota\textomicron\textupsilon\textlambda\acctonos\textiota
312 \textomicron\textupsilon \or
313 \textAlpha\textupsilon\textgamma\textomicron\acctonos\textupsilon
314 \textsigma\texttau\textomicron\textupsilon \or
315 \textSigma\textepsilon\textpi\texttau\textepsilon\textmu
316 \textbeta\textrho\acctonos\textiota\textomicron\textupsilon \or
317 \textOmicron\textkappa\texttau\textomega\textbeta
318 \textrho\acctonos\textiota\textomicron\textupsilon \or
319 \textNu\textomicron\textepsilon\textmu\textbeta
320 \textrho\acctonos\textiota\textomicron\textupsilon \or
321 \textDelta\textepsilon\textkappa\textepsilon\textmu\textbeta
322 \textrho\acctonos\textiota\textomicron\textupsilon
323 \fi
```

```
324 }
```
\gr@polutoniko@month The auxiliary macro \gr@polutoniko@month returns Greek month names in polytonic spelling. It is activated by the polutoniko language option.

```
325 \def\gr@polutoniko@month{%
```

```
326 \ifcase\month\or
```
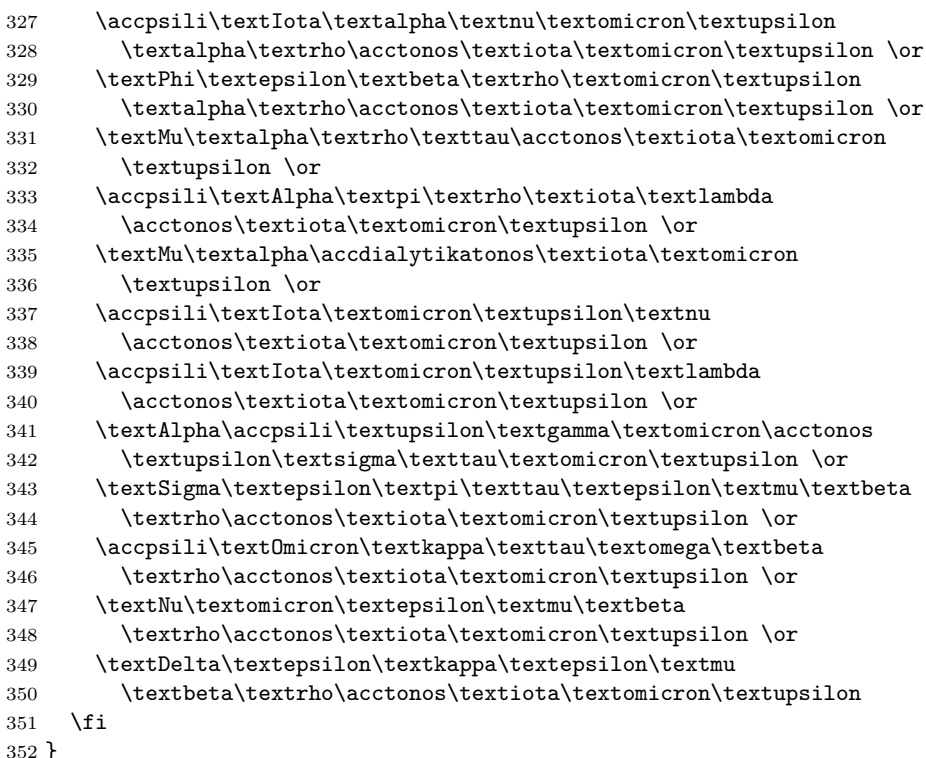

<span id="page-16-1"></span>\dategreek The macro \dategreek redefines the command \today to produce Greek dates. The name of the month is produced by the macro \gr@month since it is also needed in the definition of the macro \Grtoday.

353 \def\dategreek{%

354 \def\today{\number\day \space \gr@month\space \number\year}}

\Grtoday The macro \Grtoday produces the current date, only that the month and the day are shown as greek numerals instead of arabic as it is usually the case. (The [teubner](https://ctan.org/pkg/teubner) package defines a matching lowercase version \grtoday.)

355 \def\Grtoday{%

```
356 \expandafter\Greeknumeral\expandafter{\the\day}\space
```
- 357 \gr@polutoniko@month \space
- 358 \expandafter\Greeknumeral\expandafter{\the\year}}

#### <span id="page-16-0"></span>**3.5.5 Greek numerals**

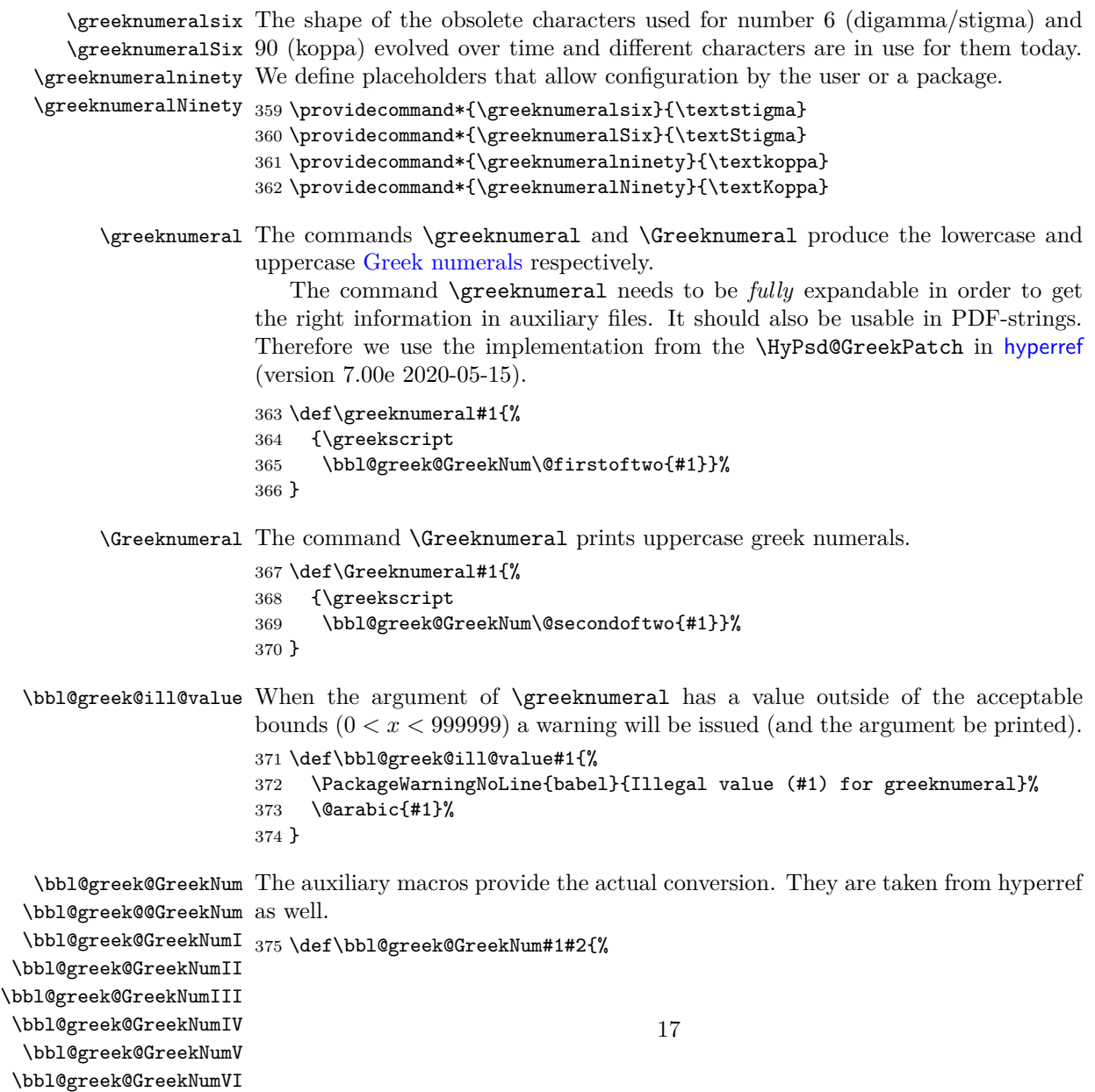

```
376 \ifnum#2<\@ne
377 \bbl@greek@ill@value{#2}%
378 \else
379 \ifnum#2<1000000 %
380 \bbl@greek@@GreekNum#1{#2}%
381 \else
382 \bbl@greek@ill@value{#2}%
383 \fi
384 \fi
385 }
386 \def\bbl@greek@@GreekNum#1#2{%
387 \ifnum#2<\@m
388 \ifnum#2<10 %
389 \expandafter\bbl@greek@GreekNumI
390 \expandafter\@gobble\expandafter#1\number#2%
391 \else
392 \ifnum#2<100 %
393 \expandafter\bbl@greek@GreekNumII
394 \expandafter\@gobble\expandafter#1\number#2%
395 \else
396 \expandafter\bbl@greek@GreekNumIII
397 \expandafter\@gobble\expandafter#1\number#2%
398 \fi
399 \fi
400 \ifnum#2>\z@
401 \textnumeralsigngreek
402 \fi
403 \else
404 \ifnum#2<\@M
405 \expandafter\bbl@greek@GreekNumIV\expandafter#1\number#2%
406 \else
407 \ifnum#2<100000 %
408 \expandafter\bbl@greek@GreekNumV\expandafter#1\number#2%
409 \else
410 \expandafter\bbl@greek@GreekNumVI\expandafter#1\number#2%
411 \overrightarrow{fi}412 \fi
413 \fi
414 }
415 \def\bbl@greek@GreekNumI#1#2#3{%
416 #1{%
417 \ifnum#3>\z@
418 \textnumeralsignlowergreek
419 \fi
420 }%
421 \expandafter#2%
422 \ifcase#3 %
423 {}{}%
424 \or\textalpha\textAlpha
425 \or\textbeta\textBeta
426 \or\textgamma\textGamma
427 \or\textdelta\textDelta
428 \or\textepsilon\textEpsilon
```

```
429 \or\greeknumeralsix\greeknumeralSix % stigma or digamma
```

```
430 \or\textzeta\textZeta
431 \or\texteta\textEta
432 \or\texttheta\textTheta
433 \else
434 {}{}%
435 \fi
436 }
437 \def\bbl@greek@GreekNumII#1#2#3#4{%
438 #1{%
439 \ifnum#3>\z@
440 \textnumeralsignlowergreek
441 \fi
442 }%
443 \expandafter#2%
444 \ifcase#3 %
445 {}{}%
446 \or\textiota\textIota
447 \or\textkappa\textKappa
448 \or\textlambda\textLambda
449 \or\textmugreek\textMu
450 \or\textnu\textNu
451 \or\textxi\textXi
452 \or\textomicron\textOmicron
453 \or\textpi\textPi
454 \or\greeknumeralninety\greeknumeralNinety % koppa or qoppa
455 \else
456 {}{}%
457 \overrightarrow{fi}458 \bbl@greek@GreekNumI#1#2#4%
459 }
460 \def\bbl@greek@GreekNumIII#1#2#3#4#5{%
461 #1{%
462 \ifnum#3>\z@
463 \textnumeralsignlowergreek
464 \fi
465 }%
466 \expandafter#2%
467 \ifcase#3 %
468 {}{}%
469 \or\textrho\textRho
470 \or\textsigma\textSigma
471 \or\texttau\textTau
472 \or\textupsilon\textUpsilon
473 \or\textphi\textPhi
474 \or\textchi\textChi
475 \or\textpsi\textPsi
476 \or\textomega\textOmega
477 \or\textsampigreek\textSampigreek
478 \else
479 {}{}%
480 \fi
481 \bbl@greek@GreekNumII#1#2#4#5%
482 }
483 \def\bbl@greek@GreekNumIV#1#2#3#4#5{%
```

```
484 \bbl@greek@GreekNumI\@firstofone#1#2%
485 \bbl@greek@@GreekNum#1{#3#4#5}%
486 }
487 \def\bbl@greek@GreekNumV#1#2#3#4#5#6{%
488 \bbl@greek@GreekNumII\@firstofone#1#2#3%
489 \bbl@greek@@GreekNum#1{#4#5#6}%
490 }
491 \def\bbl@greek@GreekNumVI#1#2#3#4#5#6#7{%
492 \bbl@greek@GreekNumIII\@firstofone#1#2#3#4%
493 \bbl@greek@@GreekNum#1{#5#6#7}%
494 }
```
\greek@alph In the previous release of this language definition file the commands \greek@aplh \greek@Alph and \greek@Alph were kept just for reasons of compatibility. Here again they become meaningful macros. They are defined in a way that even page numbering with greek numerals is possible.

> We define the Greek versions; the additional \expandafters are needed in order to make sure the table of contents will be correct, e.g., when we have appendixes.

```
495 \def\greek@alph#1{\expandafter\greeknumeral\expandafter{\the#1}}
496 \def\greek@Alph#1{\expandafter\Greeknumeral\expandafter{\the#1}}
```
Redefine the internal macros \@alph and \@Alph in the language hook, so that we use Greek numerals<sup>[17](#page-19-1)</sup> instead of the Latin alphabet<sup>[18](#page-19-2)</sup> in Greek text parts.

```
497 \addto\extrasgreek{%
498 \babel@save\@alph
499 \babel@save\@Alph
500 \let\@alph\greek@alph
501 \let\@Alph\greek@Alph
502 }
```
### <span id="page-19-0"></span>**3.6 Character codes**

In order to get correct hyphenation we need to set the lower case code for all characters that can be part of a word.

In LGR encoded fonts, diacritics can be obtained using Knuth's ligature mechanism (see usage.pdf). This means that the characters  $\lt, \gt, \sim, \sim, \sim, \sim$ ,  $\ldots$ , and  $\parallel$  may be part of a word. Therefore, their \lccode is changed when polytonic Greek is in effect. For monotonic Greek, we only need ' and ".

The 'v' character has a special usage in LGR-encoded fonts: The LGR ligature mechanism detects the end of a word and assures that a final sigma  $(\varsigma)$  is used. The 'v' after an 's' overrides this ligature mechanism so that it is possible to typeset an isolated  $\sigma$  without it becoming a  $\varsigma$ . Because of this we make sure its lowercase code is not changed.

```
503 \ifx\greekfontencoding\bbl@greek@LGR
```
504 \addto\extrasgreek{%

```
505 \babel@savevariable{\lccode'v}\lccode'v='v%
506 \babel@savevariable{\lccode'\'}\lccode'\'='\'%
507 \babel@savevariable{\lccode'\"}\lccode'\"='\"%
```
<span id="page-19-2"></span><span id="page-19-1"></span> $17$ cf. section [3.5.5](#page-16-0)

<sup>18</sup>Eventually interpreted as Latin transliteration and converted to Greek letters in a "strange" order.

<span id="page-20-2"></span> } \addto\extraspolutonikogreek{% % \l@greek=\bbl@polygreek 511 \babel@savevariable{\lccode'\<}\lccode'\<='\<% \babel@savevariable{\lccode'\>}\lccode'\>='\>% \babel@savevariable{\lccode'\˜}\lccode'\˜='\˜% \babel@savevariable{\lccode'\|}\lccode'\|='\|% 515 \babel@savevariable{\lccode'\'}\lccode'\'='\'% }

Also set the lc code for the precomposed characters in the upper half of the code table. We do this in \extrasgreek because this is a feature of the LGR font encoding (used in all language variants). This means that multi-accented characters are regarded parts of a word also in monotonic spelling.

```
517 \addto\extrasgreek{%
518 % ''high bit characters'': set in a loop and correct exceptions
519 \@tempcnta=128%
520 \@whilenum\@tempcnta<253\do{%
521 \expandafter\babel@savevariable\expandafter{%
522 \expandafter\lccode\the\@tempcnta}%
523 \lccode\@tempcnta=\@tempcnta
524 \advance\@tempcnta\@ne
525 }%
526 % Fix non-word characters:
527 \lccode151=0%
528 \lccode155=0%
529 \lccode159=0%
530 \lccode199=0%
531 % Fix capital letters:
532 \lccode195=147% GREEK LETTER DIGAMMA
533 \lccode219=240% GREEK CAPITAL LETTER IOTA WITH DIALYTIKA
534 \lccode223=244% GREEK CAPITAL LETTER UPSILON WITH DIALYTIKA
535 }
```
\bbl@greek@tilde By default, the tilde produces an unbreakable space in text mode. For the variants "polutoniko" and "ancient", we change its meaning to allow using ˜ in the Latin transliteration of characters with perispomeni and in composite diacritics.

```
536 \DeclareTextSymbol{\bbl@greek@tilde}{LGR}{126}
537 \addto\bbl@greek@setup@polytonic{
538 \declare@shorthand{greek}{˜}{\bbl@greek@tilde}
539 }
540 \fi % End of LGR-specific code.
```
# <span id="page-20-0"></span>**3.7 MakeUppercase fixes**

In Greek typographical praxis, letters drop accents (eccept dialytika) and breathings in UPPERCASE. This is not cared for by the Unicode standard. For Unicode literals, \MakeUppercase implements locale-specific corrections.[19](#page-20-1)

To fix the behaviour of the 2022 \MakeUppercase implementation with standard accent macros, we define and use "capital" accent macros. Font-encoding specific definitions for the "capital" accent macros in [greek-fontenc](https://ctan.org/pkg/greek-fontenc)  $\geq 2.4$  suppress

<span id="page-20-1"></span><sup>&</sup>lt;sup>19</sup>The pre-2022 implementation is corrected by character code definitions in tuenc-greek.def from [greek-fontenc](https://ctan.org/pkg/greek-fontenc), cf. section [3.4.2.](#page-8-0)

<span id="page-21-2"></span>them on Greek letters. The no-MakeUppercase-fixes modifier can be used to skip this step (cf. section [2.2\)](#page-2-0).

```
541 \bbl@xin@{,no-MakeUppercase-fixes,}{,\BabelModifiers,}%
542 \ifin@
543 \else
544 \ProvideTextCommandDefault{\accACUTE}{\@tabacckludge'}
545 \ProvideTextCommandDefault{\accGRAVE}{\@tabacckludge'}
546 \ProvideTextCommandDefault{\accTILDE}{\@tabacckludge˜}
547 \ProvideTextCommandDefault{\accDIAERESIS}{\@tabacckludge"}
548 \addto\@uclclist{\'\accACUTE \'\accGRAVE \<sup>-</sup>\accTILDE \"\accDIAERESIS}%
549 \fi
```
Drop diacritics also with "input ligatures" defined in LGR fonts:

Since 2023/06, we can set up character mappings to be used on the argument of **\MakeUppercase.<sup>[20](#page-21-0)</sup>** The optional "locale" argument [e1] restricts the mapping to Greek text parts.

```
550 \ifx\greekfontencoding\bbl@greek@LGR
551 \ifdefined\DeclareUppercaseMapping % new in 2023
552 % \DeclareUppercaseMapping[el]{"1FBE}{\prosgegrammeni}%
553 \DeclareUppercaseMapping[el]{"0027}{}% '
554 \addto\bbl@greek@setup@polytonic{
555 \DeclareUppercaseMapping[el]{"003C}{}% <
556 \DeclareUppercaseMapping[el]{"003E}{}% >
557 \DeclareUppercaseMapping[el]{"0060}{}%
558 \DeclareUppercaseMapping[el]{"007E}{}%
559 }
560 \fi
```
If LaTeX is older than 2022/06, we set the \uccode of the relevant characters to a dummy character (\uccode changes are ignored by \MakeUppercase since 2022). To minimize side-effects, the re-definition is limited to Greek text parts.

```
561 \IfFormatAtLeastTF{2022/06/01}{}
562 {% else (LaTeX format older than 2022/06/01)
563 \addto\extrasgreek{%
564 \babel@savevariable{\uccode'\"}\uccode'\"='\"%
565 \babel@savevariable{\uccode'\'}\uccode'\'=159% 159 == ^^9f
566 }
567 \addto\extraspolutonikogreek{%
568 \babel@savevariable{\uccode'\~}\uccode'\~=159%
569 \babel@savevariable{\uccode'\>}\uccode'\>=159%
570 \babel@savevariable{\uccode'\<}\uccode'\<=159%
571 \babel@savevariable{\uccode'\'}\uccode'\'=159%
572 }
```
To avoid errors if the tilde is used as perispomeni (in polytonic or ancient Greek), we need to declare an expansion for the "dummy" character  $0x9f = 159$ .<sup>[21](#page-21-1)</sup> To be independent of inputenc, we do not use \DeclareInputText but code modelled after its definition to declare an empty expansion.

```
573 \bgroup
574 \uccode '\ ~ 159%
575 \uppercase{%
```
<span id="page-21-1"></span><span id="page-21-0"></span><sup>20</sup>cf. [LaTeX News 37](https://www.latex-project.org/news/latex2e-news/ltnews37.pdf)

<sup>21</sup>Since UTF-8 became the default encoding (cf. [LaTeX News 28\)](https://www.latex-project.org/news/latex2e-news/ltnews28.pdf), an "inputenc" error is also thrown if the inputenc package is not loaded.

<span id="page-22-1"></span>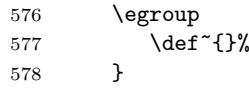

Add composite commands, so that the dialytika is kept or put on the following character of a diphthong with \MakeUppercase (see lgrdef.enc from the [greek](https://ctan.org/pkg/greek-fontenc)[fontenc](https://ctan.org/pkg/greek-fontenc) package for details).

```
579 \DeclareTextCompositeCommand{\"}{LGR}{^^9f}{\accdialytika}
580 \DeclareTextCompositeCommand{\'}{LGR}{^^9f}{\LGR@hiatus}
581 \DeclareTextCompositeCommand{\'}{LGR}{ˆˆ9f}{\LGR@accdropped}
```
If Unicode fonts are loaded together with LGR, we must also care for  $\Upsilon'$  and  $\Upsilon'$ in TU, because the \" is kept when upcasing.

```
582 \ifdefined\UnicodeEncodingName % set by XeTeX/LuaTeX
583 \DeclareTextCompositeCommand{\"}{TU}{^^9f}{\accdialytika}
584 \fi
585 }% end of the \IfFormatAtLeastTF else block
586 \fi % End of LGR-specific code.
```
### <span id="page-22-0"></span>**3.8 Symbol name aliases**

For backwards compatibility, we keep aliases for a few symbols.

```
587 \providecommand*{\anwtonos}{\textdexiakeraia}
588 \providecommand*{\katwtonos}{\textaristerikeraia}
589 \providecommand*{\qoppa}{\textkoppa}
590 \providecommand*{\varqoppa}{\textqoppa}
591 \providecommand*{\stigma}{\textstigma}
592 \providecommand*{\sampi}{\textsampi}
593 \providecommand*{\Digamma}{\textDigamma}
594 \providecommand*{\ddigamma}{\textdigamma}
595 \providecommand*{\vardigamma}{\textvardigamma}
596 \providecommand*{\euro}{\texteuro}
597 \providecommand*{\permill}{\textperthousand}
598 \ProvideTextCommand{\textmugreek}{\greekfontencoding}{\textmu}
```
The macro \ldf@finish takes care of looking for a configuration file, setting the main language to be switched on at \begin{document} and resetting the category code of @ to its original value.

```
599 \ldf@finish{\CurrentOption}
600 ⟨/code⟩
```
# **Change History**

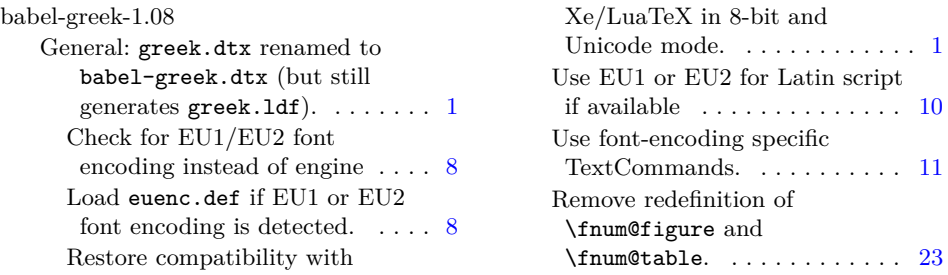

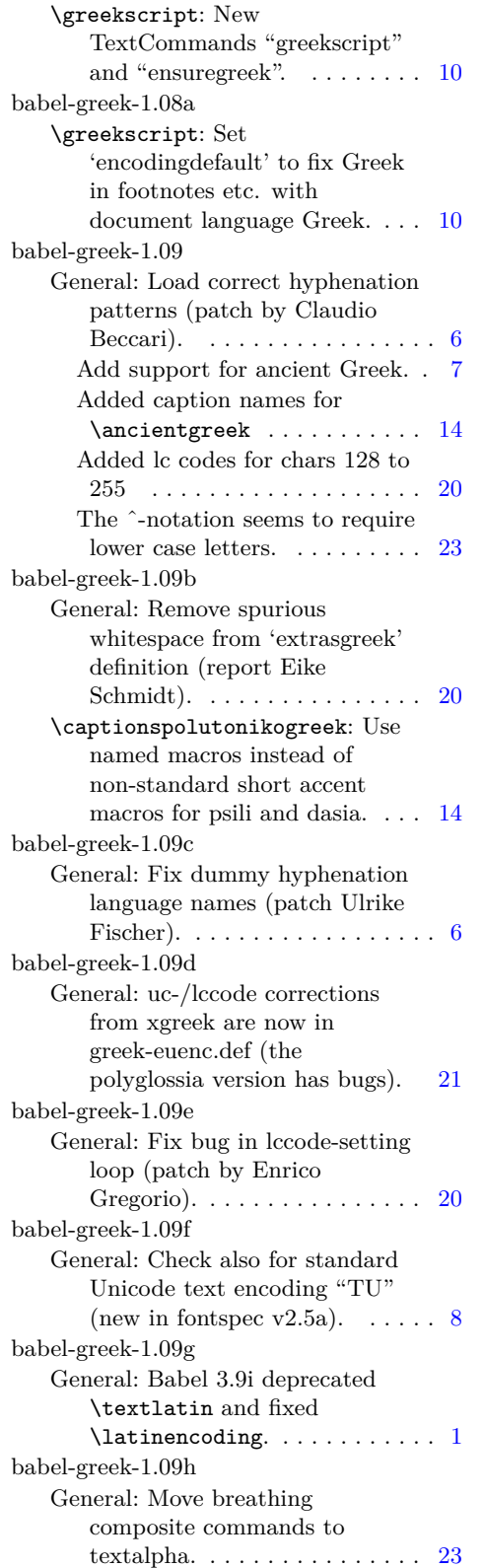

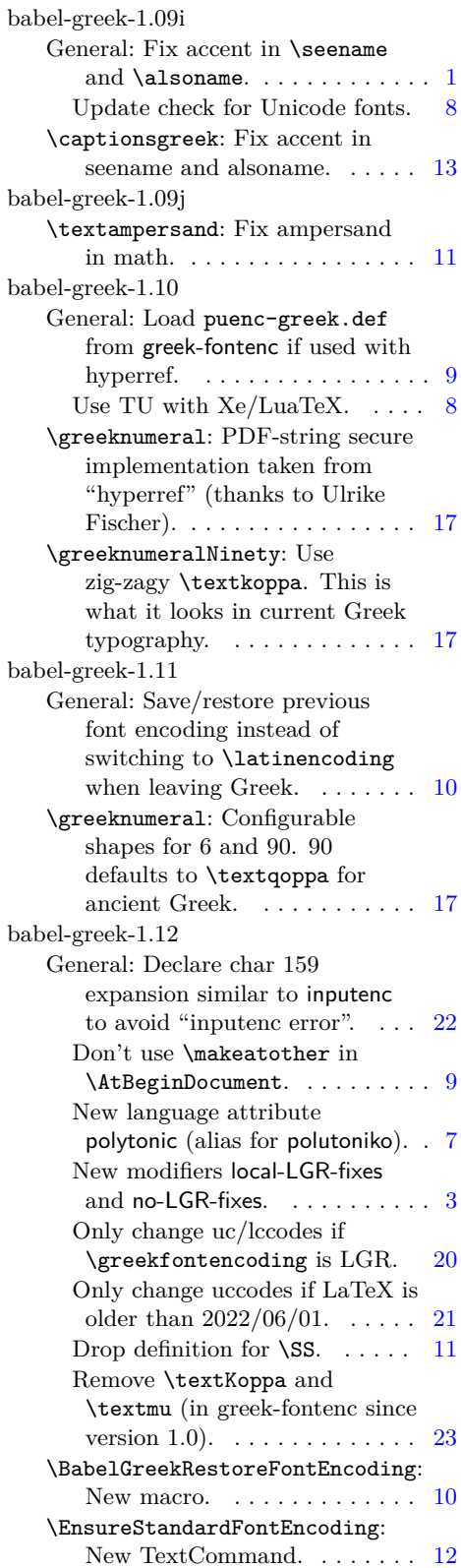

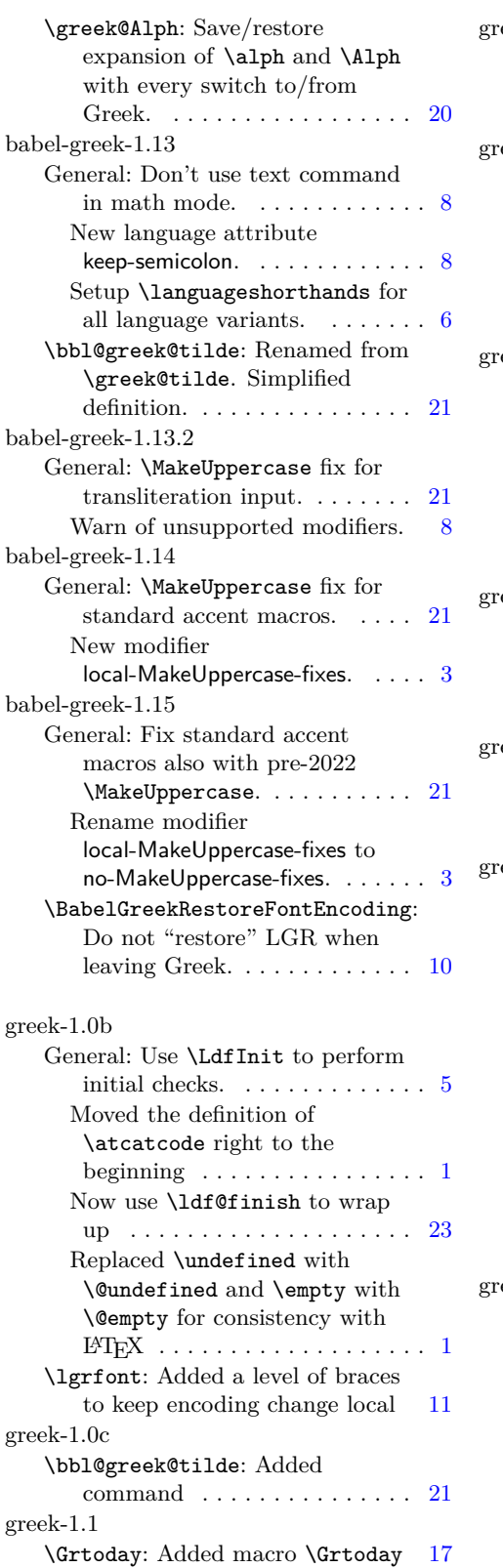

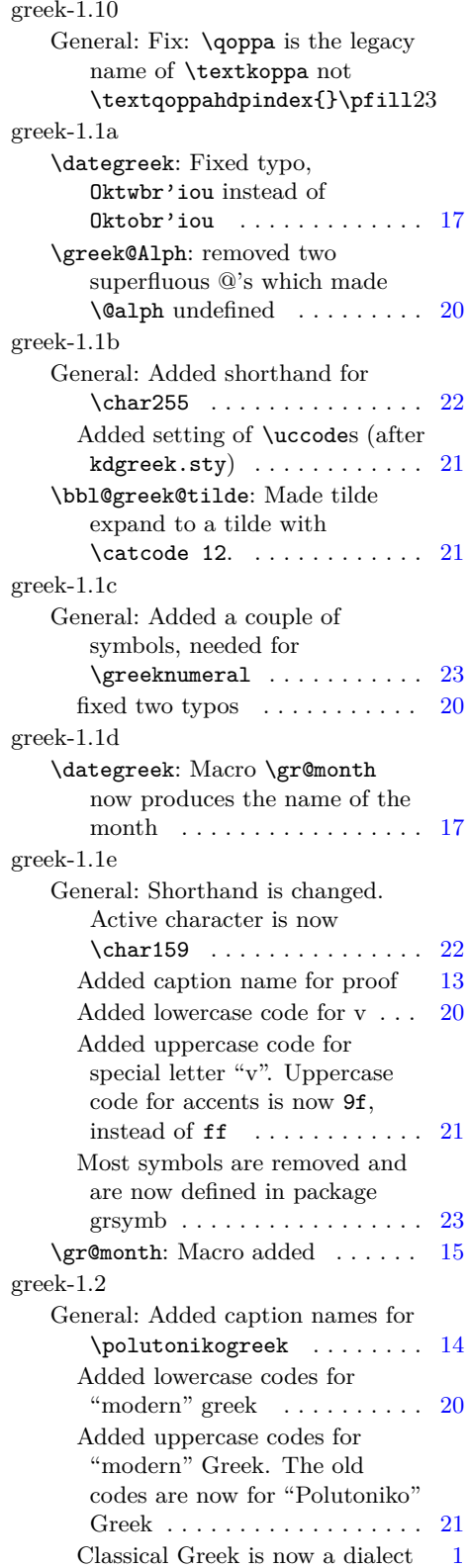

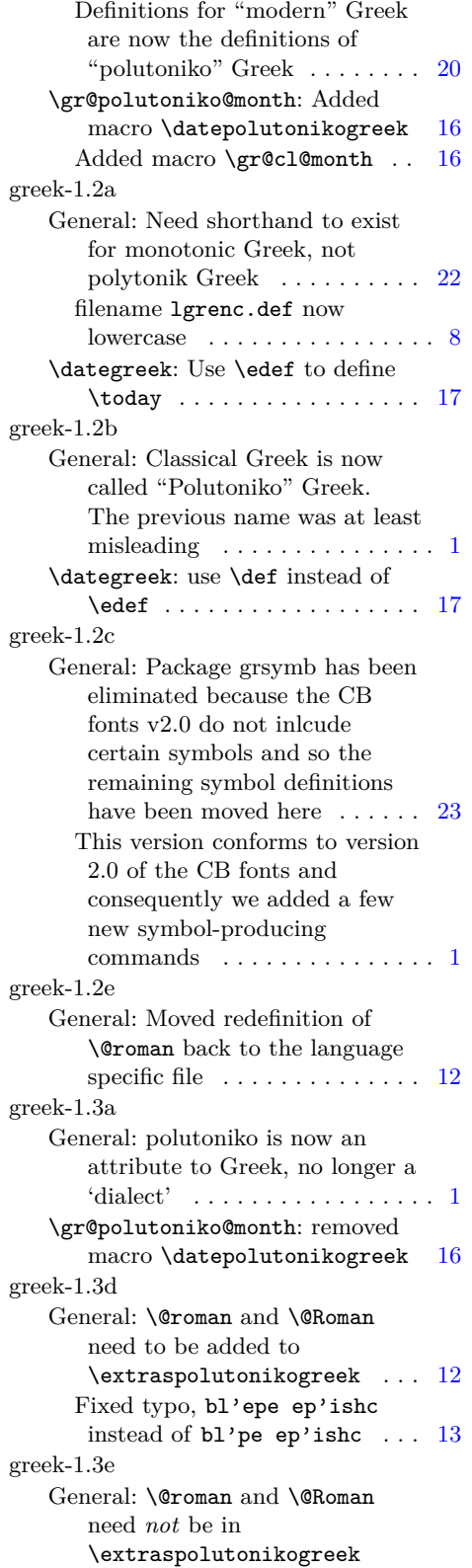

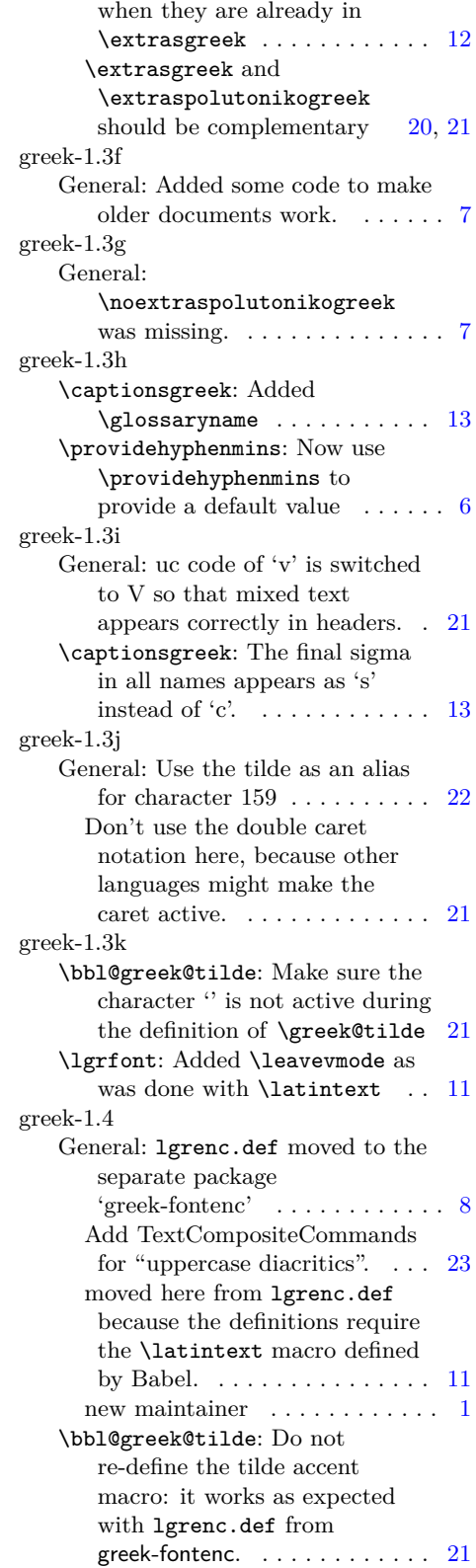

greek-1.5 General: \@roman and \@Roman as TextCommands (BUG: this extended the expansion problem to all languages)  $\quad \ldots \quad 12$  $\quad \ldots \quad 12$ bugfixes, change some symbol macros to aliases, LGR fixes via \DeclareTextCommand instead of extrasgreek/noextrasgreek definitions, LICR macros in string definitions, LGR font encoding not used with  $XeTeX/LuaTeX.$  . . . . . . . . . . . [1](#page-0-2) change symbol macros to aliases [23](#page-22-1) enable use of "textcomp" characters for "textcopyright" and "textregistered" macros . [11](#page-10-1) LGR not used with  $XeTeX/LuaTeX.$  . . . . . . . . . . [10](#page-9-2) LGR setup skipped with  $XeTeX/LuaTeX$  . . . . . . . . . . [8](#page-7-6) Support XeTeX/LuaTeX. . . . . [21](#page-20-2) \textampersand: Make \& a TextCommand . . . . . . . . . . . [11](#page-10-1) greek-1.5a General: provide \extraspolutonikogreek also for Xe/LuaTeX.  $\dots \dots \dots \dots 6$  $\dots \dots \dots \dots 6$ Replaced non-printable literal character with ˆ-notation (tip by Heiko Oberdiek). . . . . . . . [23](#page-22-1)

greek-1.6 General: Apply a patch by Enrico Gregorio. Thanks to Claudio Beccari for testing and reporting. . . . . . . . . . . . . . . . [12](#page-11-2) fix \@roman and \@Roman redefinition (thanks to Enrico Gregorio and Claudio Beccari), load LICR macro definitions for  $Xe/LuaTeX.$  . . . . . . . . . . . [1](#page-0-2) greek-1.7 General: Do not load euenc.def with XeTeX/LuaTeX (too complicated to get it right). . . . [8](#page-7-6) Do not load euenc.def with XeTeX/LuaTeX. Prevent re-loading lgrenc.def. . . . . . . . . [1](#page-0-2) greek-1.7a General: Remove spurious "fi". . . . [1](#page-0-2) greek-1.7b General: Correct upcasing of babel strings with  $Xe/LuaTeX.$  ..... [1](#page-0-2) greek-1.8 General: Renamed to 'babel-greek'. [1](#page-0-2) greekfdd-2.2c General: Fixed typos, \textrademark misses a 't', \copyright should be \textcopyright . . . . . . . . . . [11](#page-10-1) greekfdd-2.2d General: removed redefinition of  $\&$  [11](#page-10-1)